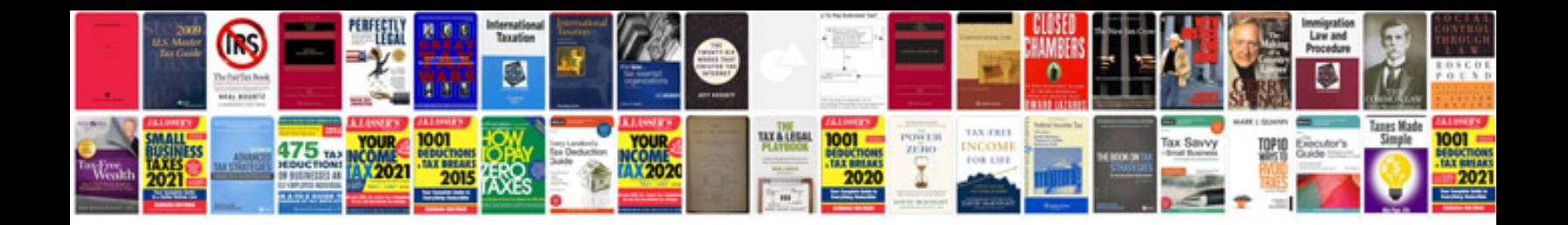

**Volvo v70 fault code list**

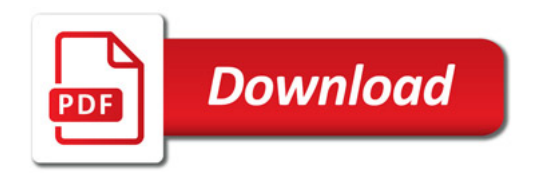

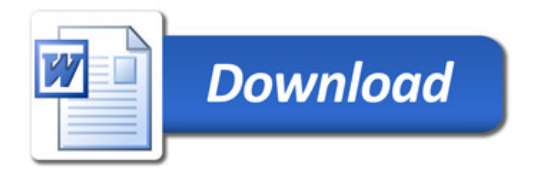